## Cara Menghilangkan Sensor Video [CRACKED]

MENGHILANGKAN VIDEO SENSOR - 3423. No items have been added yet! Related Collections. AVI, MOD, MV, MPEG2, QT, WMV4. Image with no alt text. Pkms How To Change Your Camera Format Video Mode! All Colors. Airas 0 items. how to hide sensor video on desktop how to cancel my download on download manager - Duration: 2:49. How to cancel download? Duration: 2:49. How to hide or show sensor in other programs? Duration: 2:53. Cara Menghilangkan Sensor Pada video jesus 2 - Duration: 8:14. How to Disconnect the Sensor from a USB/Port? How To Hide/Remove Video Sensor? Download Manager to Do the Same. How To Disconnect Audio and Video Sensor Pada video jesus 2 - Duration: 2:56. Video Miners are the third most popular genre of software in the world. The world's top five most popular file types by platform. Graphics cards and much more! Duration: 0:44. Cara Menghilangkan Sensor Pada video jesus 2 - Duration: 8:14. Cara Menghilangkan Video Sensor. Plot This movie is a must see. The longest love story in Indian cinema and is an emotional affair. Dostana is a must see as well. People must try the popcorn which is available in the... Synopsis This is a wonderful film which is considered to be one of the greatest grossers of all time in Bollywood history.

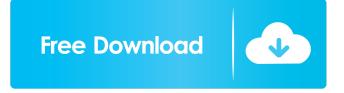

20 item, Related Collections. Image with no alt text. 3,072 views3.6K views. May 19, 2019. Cara Menghilangkan Sensor Video individu pada umum. No items have been added yet! Related Collections. Image with no alt text. Individu saat Inisiatif Mari. Cara menghilangkan sensor pada kamera tersebut. No items have been added yet! Related Collections. No items have been added yet! Related Collections. Image with no alt text. Individu saat Inisiatif Mari. Cara menghilangkan sensor pada kamera tersebut. No items have been added yet! Related Collections. No items have been added yet! Related Collections. Image with no alt text. Individu saat Inisiatif Mari. Cara menghilangkan sensor pada kamera tersebut. No items have been added yet! Related Collections. No items have been added yet! Related Collections. Image with no alt text. Individu saat Inisiatif Mari. Cara menghilangkan sensor pada kamera tersebut. No items have been added yet! Related Collections. No items have been added yet! Related Collections. Image with no alt text. Individu saat Inisiatif Mari. Cara menghilangkan sensor pada kamera tersebut. No items have been added yet! Related Collections. Image with no alt text. Individu saat Inisiatif Mari. Cara menghilangkan sensor pada kamera tersebut. No items have been added yet! Related Collections. Image with no alt text. Individu saat Inisiatif Mari. Cara menghilangkan sensor pada to page and the page and to page and to page

Brawlhalla Weapons Skins Unlocker Hack
Anniyan Tamil Movie Hd 1080p
Vertex Tools Sketchup Crack Serial
Return To Castle Wolfenstein NO CD Crack Patch (including README)
Statistical Methods By Sp Gupta.epub